Paper-ID: VGI<sub>-197806</sub>

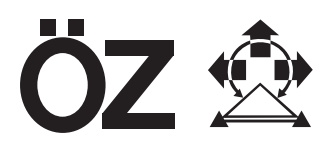

## Koordinatendatenbank für Triangulierungspunkte

Josef Zeger<sup>1</sup>

<sup>1</sup> Bundesamt für Eich- und Vermessungswesen, Abteilung K 3, Friedrich *Schmidt-Platz 3, A-1082 Wien*

Österreichische Zeitschrift für Vermessungswesen und Photogrammetrie 66 (2), S. 85–90

1978

BibT<sub>F</sub>X:

```
@ARTICLE{Zeger_VGI_197806,
Title = {Koordinatendatenbank f{\"u}r Triangulierungspunkte},
Author = {Zeger, Josef},
Journal = {{\"O}sterreichische Zeitschrift f{\"u}r Vermessungswesen und
   Photogrammetrie},
Pages = {85--90},
Number = {2},Year = {1978},
Volume = \{66\}}
```
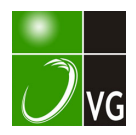

das Verdienst von F. Sanso. In der vorliegenden Arbeit wurde versucht, am Beispiel des normalen Schwerefeldes die Rolle versch iedener Koordinatensysteme und der damit verbundenen Koordinatenlinien im physikalischen Raum und im Schwereraum aufzuzeigen. Es sollte damit ein Beitrag zum besseren Verständnis neuer vielversprechender Entwicklungen auf dem Gebiet der physikalischen Geodäsie geleistet werden.

## Literatur

Grafarend, E. (1977): The definition of the telluroid. Bulletin Géodésique, im Druck. Heiskanen, W. A. und H. Moritz (1967): Physlcal Geodesy. W. H. Freeman, San Francisco. Krarup, T. (1973): Letters on Molodensky's Problem I-IV. Rundbrief an die Mitglieder der Spezialstudiengruppe 4.31 der IAG.

Marussi, A. (1974): Geodetic networks in space. The Canadian Surveyor, Vol. 20, No. 5.

Meissl, P. (1971): On the linearization of the geodetic boundary-value problem. Report 152, Department of Geodetic Science, The Ohio State University, Columbus.

Moritz, H. (1977): Recent developments in the geodetic boundary-value problem. Report of the Department of Geodetic Science, The Ohio State University, Columbus, im Druck.

Sansò, F. (1977a): The geodetic boundary-value problem in gravity space. Accademia Nazionale dei Lincei. Serie VIII, Vol. XIV.

Sansò, F. (1977b): Molodensky's Problem in gravity space  $-$  a review of the first results. International Symposium on Optimization of Design and Computation of Control Networks, Sopron.

Sansò, F. (1978): Representation of geodetic measurements und collocation in gravity space. 7'" Symposium on Mathematical Geodesy, Assisi.

## Koordinatendatenbank für Triangulierungspunkte

Von Josef Zeger, Wien .

Im Bundesrechenzentrum in Wien werden außer der Grundstücksdatenbank auch Koordinatendatenbanken für Triangu lieru ngspunkte, für Einschaltpunkte und für Grenzpunkte aufgebaut. Hier soll der Aufbau und der derzeitige Stand der Datenerfassung für die Koordinatendatenbank der Triangulierungspunkte (Kurzbezeichnung: KDB-TP) in den wesentlichen Zügen kurz skizziert werden .

Wozu wird überhaupt eine Koordinatendatenbank benötigt? Dazu soll vorerst mit wenigen Worten das derzeit übliche Verfahren bei der Verwendung und vor allem Bekanntgabe der Koordinaten der Triangulierungspunkte für Folgemessungen beschrieben werden. Die Ergebnisse der Triangulierungsarbeiten werden in der Triangulierungsabteilung des Bundesamtes für

Eich- und Vermessungswesen in Wien in den Triangulierungsoperaten gesammelt und im Triangulierungsarchiv aufbewahrt. Für das Auffinden der Triangulierungspunkte im Gelände und für die Bekanntgabe der Koordinaten werden ebenfalls von der Triangulierungsabteilung die Punktkarten der einzelnen Triangulierungspunkte hergestellt und fortgeführt. In Punktübersichten, Kopien der Österr. Karte 1 : 50 000, ist die Lage der Triangulierungspunkte ersichtlich gemacht. Die zuständigen Vermessungsämter erhalten Kopien der Punktübersichten und Transparentkopien der Punktkarten ihres Zuständigkeitsbereiches. Die Koordinatenbekanntgabe auf dem Wege über eine Abgabe von Papierkopien der Punktkarten darf im allgemeinen nur durch das zuständige Vermessungsamt erfolgen .

Dem gegenüber besteht nun die Möglichkeit, beim Vorhandensein einer Koordinatendatenbank und der entsprechenden Rechenprogramme durch direkten elektronischen Zugriff die benötigten Koordinaten und Höhen von der Koordinatendatenbank in den Rechengang zu übernehmen, wodurch natürlich die Gefahr von Übertragungsfehlern weitgehend beseitigt ist. In gleicher Weise stehen die Punktdaten auch für Auftragungen zur Verfügung. Andererseits bietet eine Koordinatendatenbank auch die M öglichkeit, in kürzester Zeit einen Ausdruck des Gesamtinhaltes der Datenbank haben zu kön nen oder über Terminal auf kürzestem Wege immer den letzten Datenbestand für eine beliebige Anzahl von Punkten aufrufen und auch ausdrucken zu können. Weiters ist auch geplant, die Rechenprogramme für eine Terminalverwendung umzuprogrammieren mit dem direkten möglichen Zugriff in die Koordinatendatenbanken.

Für das neu erstellte Netzprogramm "EDV-Netz 77", das derzeit im Bundesamt für Eich- und Vermessungswesen verwendet wird, besteht bereits die Möglichkeit der direkten Datenentnahme aus der Koordinatendatenbank. Es ist allerdings nicht vorgesehen, umgekehrt auch vom Netzprogramm aus die Neupunkte direkt in die Koordinatendatenbank zu übertragen, vor allem nicht aus dem Grund, um die notwendigen Überprüfungen der Berechnungsergebnisse gesichert zu h aben.

In die Koordinatendatenbank werden von den Triangulierungspunkten nur jene Daten übernommen, die für die eindeutige Zuordnung der Koordinaten und Höhen zu den Punkten in der Natur notwendig sind. Der von verschiedenen Seiten immer wieder geäußerte Wunsch, bei jedem TP den zugehörigen Punktlagefehler und auch die Feh lerellipse anzugeben, wurde aus den Gründen, die im EVM Nr. 13, Seite 15-16, in dem Artikel "Punktlagefehler -Fehlergrenzen im Festpunktfeld" ausführlich dargelegt wurden, nicht berücksichtigt.

Für jeden Haupt- oder Nebenpunkt eines Triangulierungspunktes stehen bei der Datenerfassung für die KDB-TP insgesamt 128 Stellen zur Verfügung, die in einzelne Datenfelder unterteilt werden. Folgende Datenfelder sind vorgesehen:

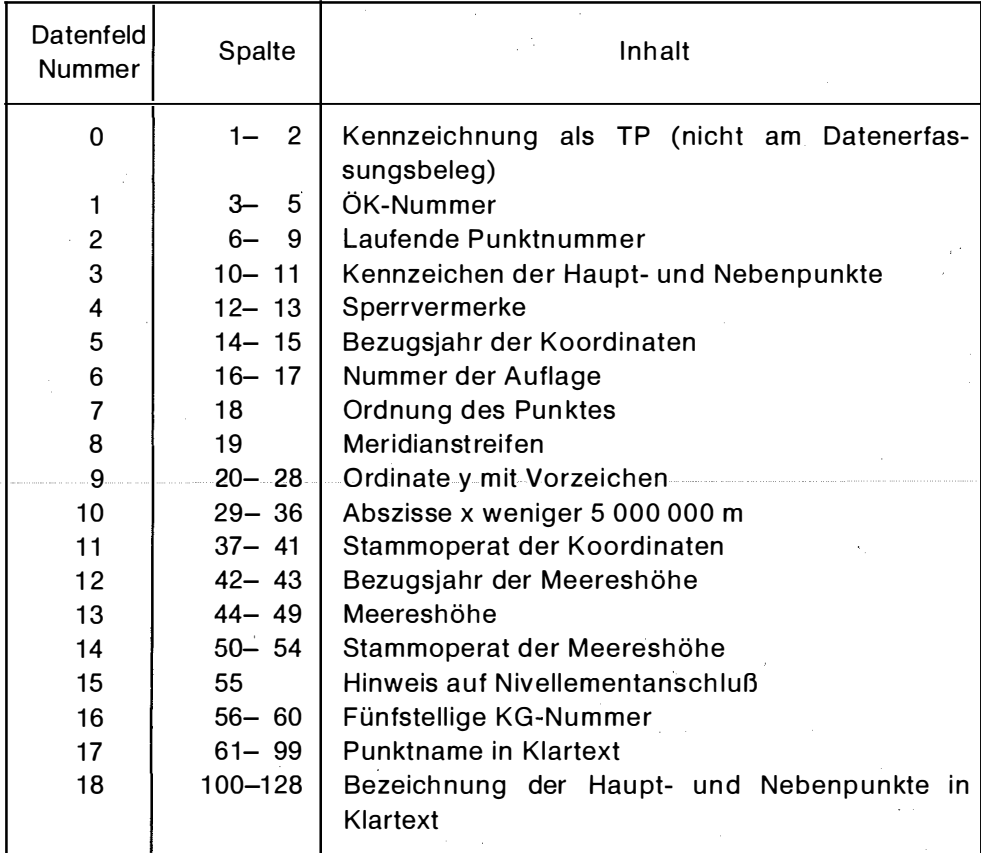

Für das Aufrufen eines Festpunktes in der KDB-TP ist die ÖK-Nummer und die laufende Punktnummer notwendig und nicht der Punktname in Klartext, da dies bei nur geringfügi�er Abweichung von der in der KDB-TP gespeicherten Schreibweise bereits zu Ausgabeschwierigkeiten führen könnte. Will man die Daten allein für einen bestimmten Stand- oder Zielpunkt eines TP, muß auch das Haupt- oder Nebenpunktskennzeichen angegeben werden . Für eine verschlüsselte Kennzeichnung der einzelnen Stand- und Zielpunkte wurde die Kombination eines Buchstaben mit einer Ziffer gewählt. Der Buchstabe gibt die Punktgruppe an, so werden z.B. mit "A" alle Steine bezeichnet, mit "B" Bolzen, mit "C" Rohre, mit "D" Platten usw. Die nachfolgende Ziffer gibt eine Unterscheidungsmöglichkeit, wenn bei einem Festpunkt entweder meh rere Punkte aus einer Punktgruppe auftreten, oder wenn ein Stand- oder Zielpunkt verschiedene Höhenbezugspunkte aufweist, z. B.  $T 1 = T$ urm Süd Knauf Mitte, T 2 = Turm Süd Kreuz Spitze, T 3 = Turm Nord Knauf Mitte.

Diese Art der Punktbezeichnung wird in gleicher Weise auch für das Netzprogramm ..EDV-Netz 77" verwendet, allerdings in einer anderen Reihenfolge der Datenfelder.

In die Koordinatendatenbank werden von einem Kartenblatt alle laufenden Punktnu mmern in lücken loser Reihenfolge aufgenommen, also auch alle bereits als verloren gemeldeten oder ausgesch iedenen Punkte. Allerdings werden von jenen Punkten, die aus verschiedenen Gründen nicht verwendet werden kön nen oder dürfen, bei der Datenerfassung keine Daten in die KDB-TP übernommen, sondern nur die Pun ktbezeichnung m it dem entsprechenden Hinweis. Dies war auch einer der Gründe, daß ein Datenfeld für Sperrvermerke eingeführt wurde, ähnlich wie beim Haupt- und Nebenpunktkennzeichen eine Kombination eines Buchstaben mit einer Ziffer. Im G egensatz zum Kennzeichen wird aber hier kein Zeichen angegeben, wenn kein Sperrvermerk vorhanden ist. Die Buchstaben stellen Sperrvermerke oder Anmerkungen dar, die den gesamten Festpunkt betreffen, die durch Ziffern defin ierten Sperrvermerke gelten nur für den jeweiligen Stand- oder Z ielpunkt eines Festpunktes.

Die Datenerfassung geht kartenblattweise vor sich. Als Grundlage für die Vorschreibung der Datenerfassungsbelege werden die Punktkarten der TP verwendet, um einen möglichst raschen Aufbau der KDB-TP zu ermöglichen, noch dazu, wo der Aufbau der Koordinatendatenbank zusätzlich zu den sonstigen Aufgaben bewältigt werden muß. Die Punktkarten müssen für die Datenerfassung erst vorbereitet und zum Teil auch noch erg änzt werden . Im Bundesrechenzentrum erfolgt auf Grund der von der Triangulierungsabteilung angelegten Datenerfassungsbelege die Datenerfassung auf Disketten. Hernach wird ein Kontrollausdruck erstellt, der in der Triangulierungsabteilung genau überprüft wird. Eventuell notwendige Änderungen, die auch in der Zeit zwischen dem Vorschreiben der Datenerfassungsbelege und der Überprüfung des Kontrollausdruckes am Datenbestand entstanden sein können, werden im Bundesrechenzentrum durchgeführt. Nach nochmaliger Kontrolle können die Daten der TP des betreffenden Kartenblattes in die KDB-TP übernommen werden.

Änderungen am Datenbestand der Festpunkte nach der Übernahme der Daten in die KDB-TP werden im allgemeinen direkt von der Triangulierungsabteilung über Terminal durchgeführt.

Von den 213 Kartenblättern der Österr. Karte 1:50 000, die das Bundesgebiet von Österreich überdecken, sind mit dem Stande vom 1. März 1978 bereits 92 Kartenblätter mit 25238 TP-Nu mmern in der KDB-TP verfügbar und 26 Kartenblätter mit 7594 TP-Nummern werden im Bundesrechenzentrum erfaßt. Es stehen also demnächst insgesamt 118 Kartenblätter mit 32832 TP-Nummern in der KDB-TP zur Verfügung. Unter diesen Punkten sind natürlich auch eine große Anzahl von verlorenen oder ausgeschiedenen Punkten. Andererseits haben viele Triangulierungspunkte eine Reihe von Nebenpunkten. Begonnen wurde mit der Datenerfassung im März 1975. Bis Ende 1975 standen in der KDB-TP 3 Kartenblätter m it 2278 TP-Nummern zur Verfügung, Ende 1976 waren es 27 Kartenblätter mit 7628 TP-Nummern. Auf Grund der Anfangserfahrungen wurde dann die Datenerfassung im Jahre 1977 intensiviert. In etwa eineinhalb bis zwei Jahren könnte somit bei gleicher Intensität der Datenerfassung die Datenersterfassung für die Triangulierungspunkte von allen 213 Kartenblättern abgeschlossen sein. Anschließend wäre, wie auch bereits jetzt bei den in der KDB-TP enth altenen Kartenblättern, die Fortführung des Datenbestandes auf den jeweiligen letzten Stand durch die Triangulierungsabteilung über Terminal vorzunehmen. Hierbei ergeben sich Änderungen im Datenbestand, z.B. durch Neurechnungen, Neueinmessungen oder Umstabilisierungen, Streichungen, vor allem als Folge von Pun ktverlusten, oder Ergänzungen, wie zusätzliche Nebenpunkte bei bereits bestehenden TP oder die Erfassung von Neupunkten.

Ein wesentlicher Teil einer Datenbank ist natürlich die Art der Datenausgabe. So werden nun seit dem Beginn des Aufbaues der KDB-TP verschiedene Ausgabe- und Änderungsprogramme erstellt, praktisch erprobt und wenn nötig, nach den Erfahrungen der praktischen Anwendung verbessert.

Für die Datenausgabe steht eine Reihe von Programmen zur Verfügung. Ein Ausgabeprogramm wurde bereits erwähnt, es ermöglicht die Übernahme der Daten der TP aus der KDB-TP in das Netzprogramm "EDV-Netz 77".

Ein weiteres Ausgabeprogramm ermöglicht es, über den Sch nelld rucker des Bundesrechenzentrums kartenblattweise den In halt der KDB-TP ausdrukken lassen zu können, ähnlich dem Kontrollausdruck nach der Datenersterfassung. Mit diesem Programm kann auch in wenigen Minuten der Gesamtinhalt der KDB-TP für alle in der KDB-TP enthaltenen Kartenblätter ausgedruckt werden.

Über den Schnelldrucker kann auch kartenblattweise ein nach den Nummern der Katastralgemeinden geord neter Ausdruck der Punktbezeichnungen der TP erhalten werden .

Für die Datenausgabe über Terminal sind zwei Programmgruppen vorhanden. Die eine Programmgruppe ermöglicht die Ausgabe der Daten aller aktuellen TP, die innerhalb von anzugebenden Koordinatengrenzen liegen .

Die zweite Programmgruppe für die Terminalausgabe ermöglicht mit einer Programm-Maske eine Reihe versch iedener Ausgabearten, entsprechend der Art der eingesetzten Angaben .

Wird allein die ÖK-Nummer angegeben, kann mit diesem Programm gleichfalls die Gesamtheit aller TP eines Kartenblattes aufgerufen werden. Bei der Datenausgabe über den Bildschirm eines Terminal, eventuell noch verbunden mit anschließendem Ausdruck, ist ein gewisser Zeitaufwand notwendig . Es ist daher die Anwendung dieser Programmvariante nur bei

einem Kartenblatt mit einer geringen Anzahl von TP-Nummern zu vertreten. Der Ausdruck über den Schnelldrucker des Bu ndesrechenzentrums ist hiefür wesentlich günstiger, da dann die EDV-Anlage nicht unnötig lange mit dem Datenbestand eines ganzen Kartenblattes belastet wird.

Man kann mit diesem Programm auch alle Daten für eine g anze Reihe von TP anfordern. Hiezu müssen außer der ÖK-Nummer noch die laufende Punktnummer des Anfangs- und Endpunktes der gewünschten Reihe angegeben werden.

Gibt man außer der ÖK-Nummer nur eine Punktnummer an, erhält man die Daten aller Stand- und Zielpunkte dieses TP, jedoch in einer etwas anderen Form. Bei Punkten, deren Koordinaten in zwei benachbarten Meridianstreifen gegeben sind, für das Ausgabeprogramm durch einen bestimmten Sperrvermerk kenntlich gemacht, erscheinen zuerst alle Daten des Punktes in dem einen System und mit dem nachfolgenden Bildschirminhalt stehen die Daten aus dem Nachbarstreifen zur Verfügung.

Eine weitere Programmvariante ergibt sich dadurch, daß man zusätzlich noch ein bestimmtes Kennzeichen angibt. Dann erhält man aussch ließlich die Daten des angeforderten Stand- oder Zielpunktes.

Mit diesem Programm kann man aber auch alle Punkte eines Kartenblattes mit einem bestimmten Sperrvermerk aufrufen . Hierbei gibt es zwei Varianten, wobei entweder alle Daten der aufgerufenen Punkte oder allein die Punktbezeichnungen auf dem Bildschirm erscheinen.

Für alle Programme der Datenausgabe über Terminal bestehen zwei Ausgabevarianten. Bei der Variante für die Triangulierungsabteilung werden alle gespeicherten Daten ausgegeben, auch die von gesperrten Punkten . Bei der zweiten Ausgabevariante werden die Sperrvermerke wirksam und unterdrücken die Ausgabe der Koordinaten und Höhen aller gesperrten Punkte.

Sämtliche Änderungen, Streichungen oder Ergänzungen am Datenbestand erfolgen wie die Datenerfassung bei Neupunkten mit einem einheitlichen Änderungsprogramm. Bei diesem muß jeder einzelne Stand- oder Zielpunkt in jedem Meridianstreifen, in dem er vorkommt, getrennt aufgerufen werden. Mit Ausnahme jener Daten, die für das Aufrufen eines Punktes notwendig sind, also ÖK-Nummer, laufende Punktnummer, Kennzeichen und Meridianstreifen , können alle übrigen Punktdaten geändert oder neu eingegeben werden. Es können auch alle Daten eines Stand- oder Zielpunktes mit seiner Bezeichnung in der KDB-TP gelöscht werden. Eine Arch ivierung eines alten, überholten Datenbestandes ist derzeit noch nicht möglich. Die Handhabung mit dem Änderungsprogramm ist aus Sicherheitsgründen durch ein ..Password" abgesichert.